## **Automatic deformation analysis system**

### **Zoltán Siki** [siki@agt.bme.hu](mailto:siki@agt.bme.hu)

### **Budapest University of Technology and Economics (BUTE) Hungary**

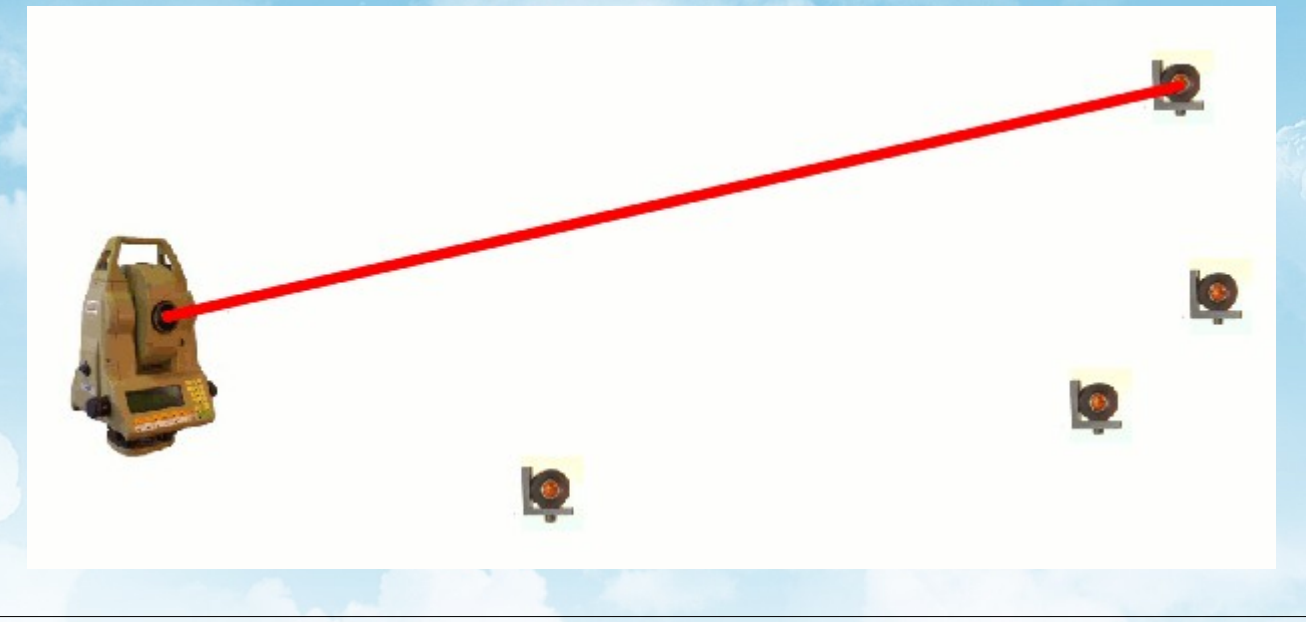

## **Overview**

- Getting the idea
- Components of the system
- Future plans

Aim: to create a framework not a single application, based on several other OS project

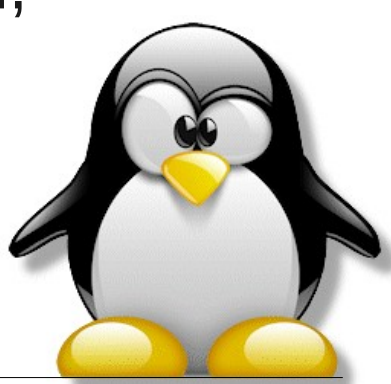

# **Getting the idea**

- 2007 buying two Leica TCA 1800 Robotic Total Station (RTS)
- 2008 Demand for fast observations (day & night) and deformation results in the Hungarian Nuclear Power Plant
- 2009 Settlement of the Ch. building of BUTE, Soldata: Cyclops and Geoscope Web
- 2011 Szonja Zemkó BSc. student's diploma work
- 2011 New subject for MSc. Students "Tunnel observations and automatic measurements"

2011 – Starting the open source project, we can't find any similar OS project

# **Robotic Total Station (RTS)**

Total station is an electronic/optical instrument that can measure horizontal and vertical angles and slope distance An RTS has servo motors and remote control through RS-232

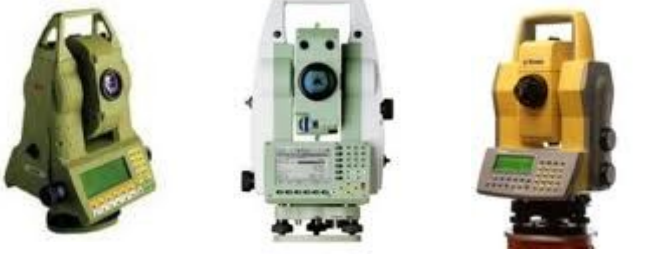

### **Three possible tasks to solve**

- $\cdot$  RTS + Automatic Target Recognition (ATR) fixed prisms repeated observation (deformation analysis)
- $\cdot$  RTS + Lock on prism moving prism control of moving objects
- $\cdot$  RTS + Direct reflect EDM scanning e. g. volume calculation

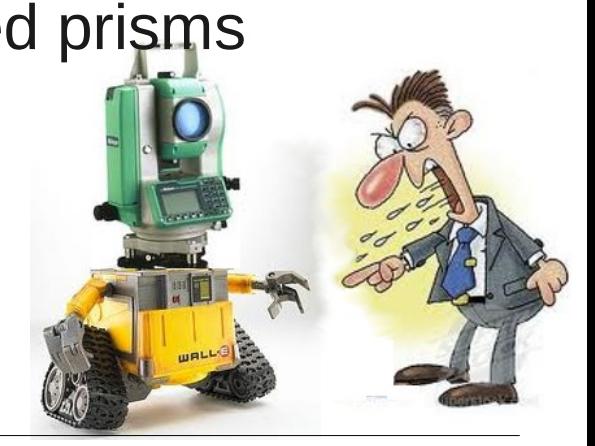

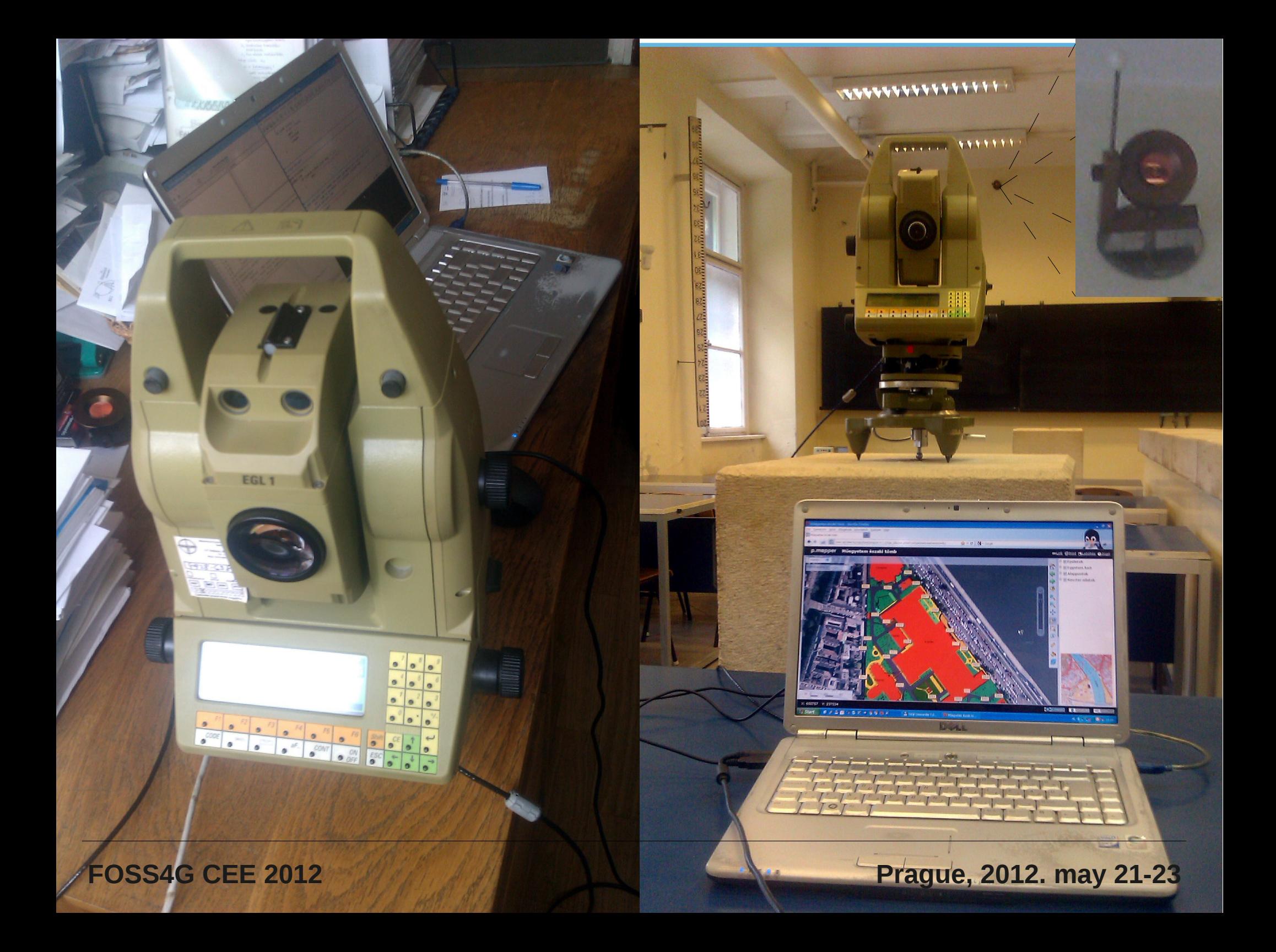

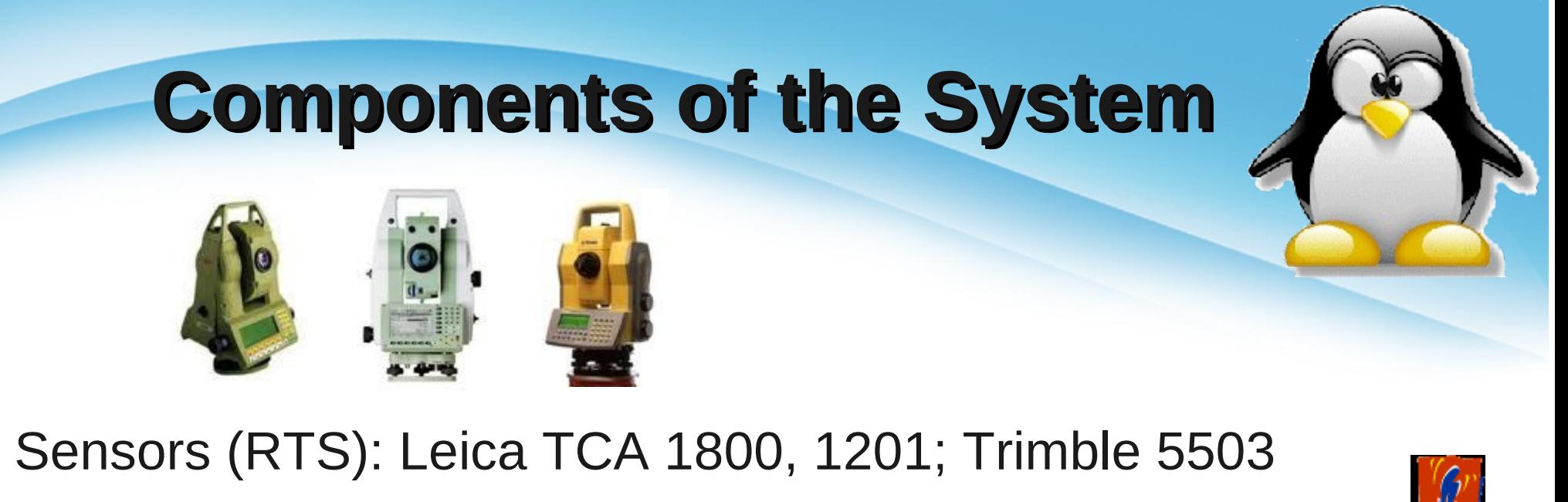

- Sensor driver API (Tcl)
- DBMS (PostgeSQL/PostGIS)
- Web server (Apache) + PHP
- OpenLayers or Google Maps API 3
- MapServer
- Browser + JavaScript

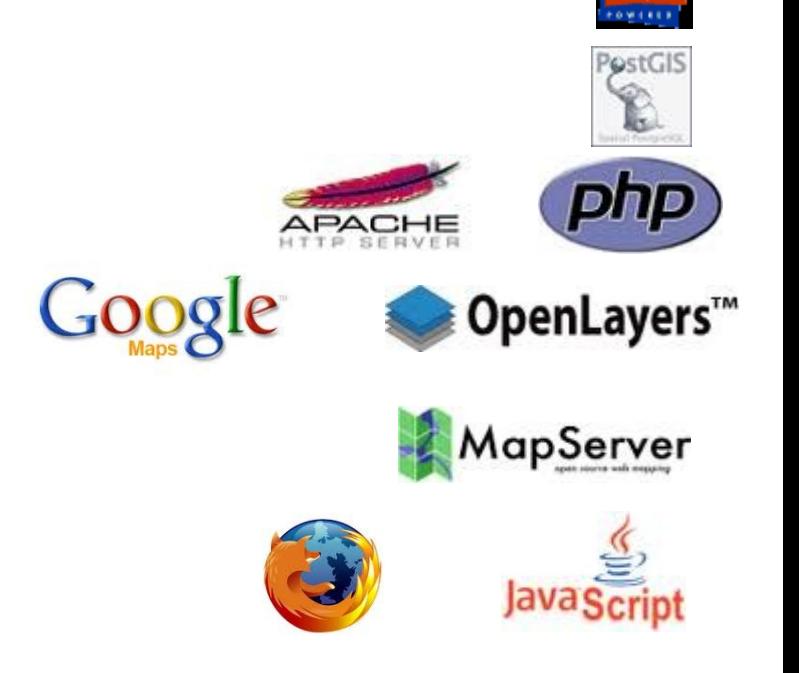

# **Logic diagram**

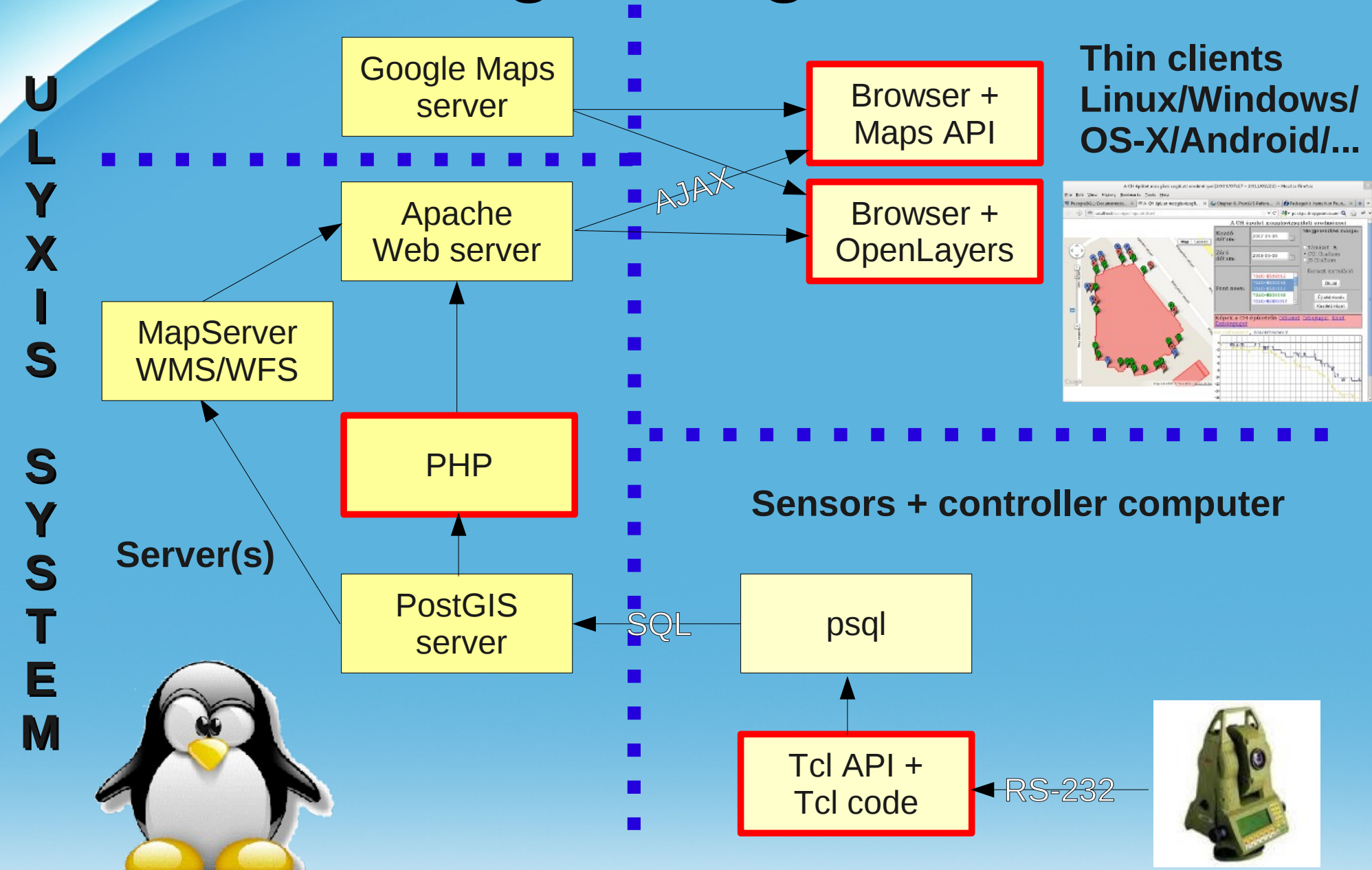

# **Tcl API**

Simple high level interface, to hide the differences among different robotic total stations Base functions – serial line (RS-232) handling, message handling (send and receive messages), error handling Instrument specific functions – e.g. rotate, measure distance, ... Instrument independent functions – conversions, COGO, ...

## **Sample applications (high level functions)**

robot.tcl – automatic measurement of installed prisms scan.tcl – measure at regular angles search.tcl – search prism

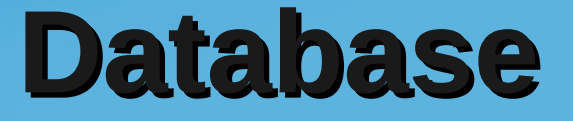

### Simplified database schema in PostGIS (3 tables only)

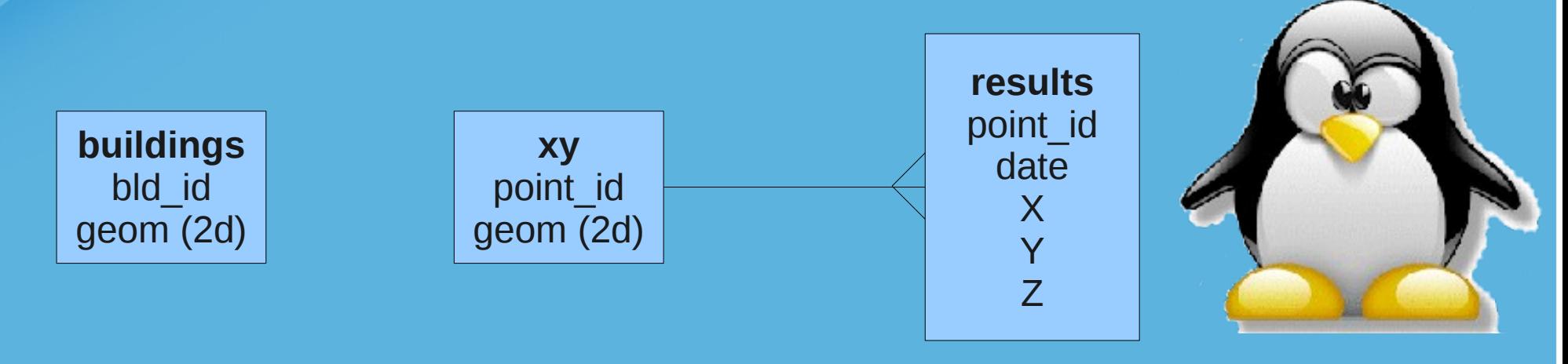

SQL commands generated from Tcl scripts psql – PostgreSQL console + Unix pipe Internet connection necessary on field or delayed upload Shell script to combine commands cron job to start script regularly

# **Presentation of data**

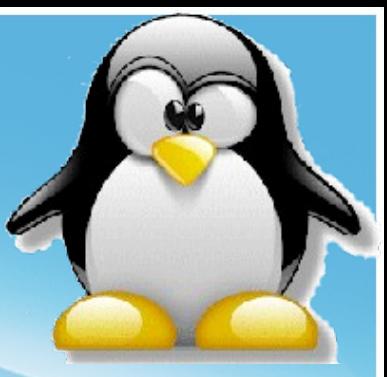

PHP scripts to query data (AJAX) Three different query

- Points to display points on background map
- Buildings to display extra polygons on background map
- $\bullet$  Survey to query points movement in a given period of time JSON data is generated from database and sent to Javascript

Javascript libraries used Openlayers or Google Maps API 3 Datepicker control

Line graphs/charts Dygraphs/OWTchart/GNUPlot

## **Background map**

## **Several possible solutions**

Google maps + Google Maps AP Google maps + OpenLayers OpenStreetMap + OpenLayers WMS/WFS server

- Mapserver + OpenLayers
- Mapserver + MapFish
- Mapserver + p.mapper
- GeoServer + OpenLayers

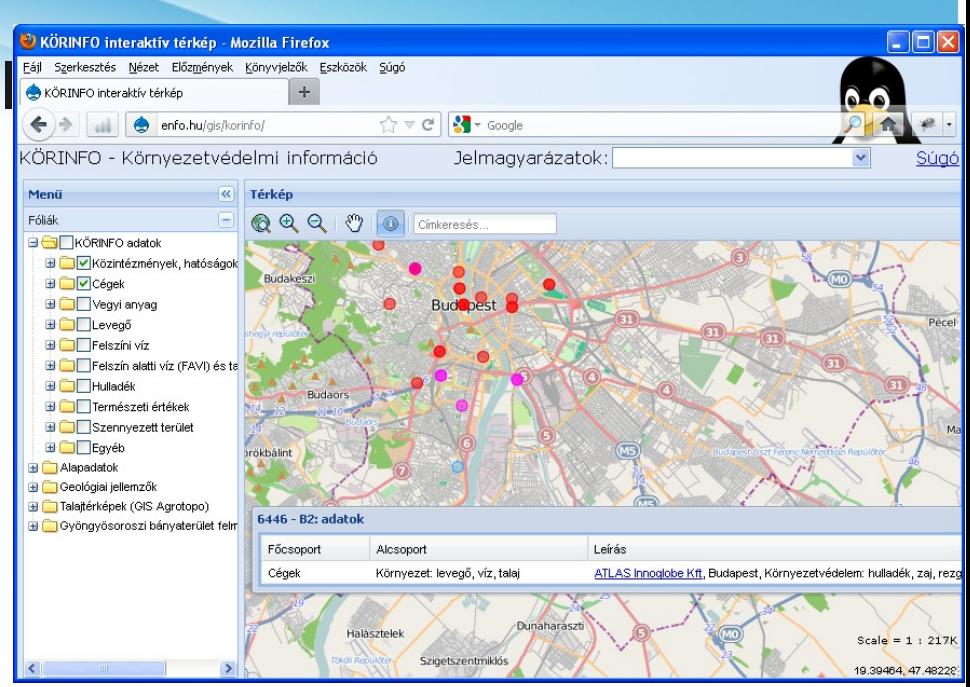

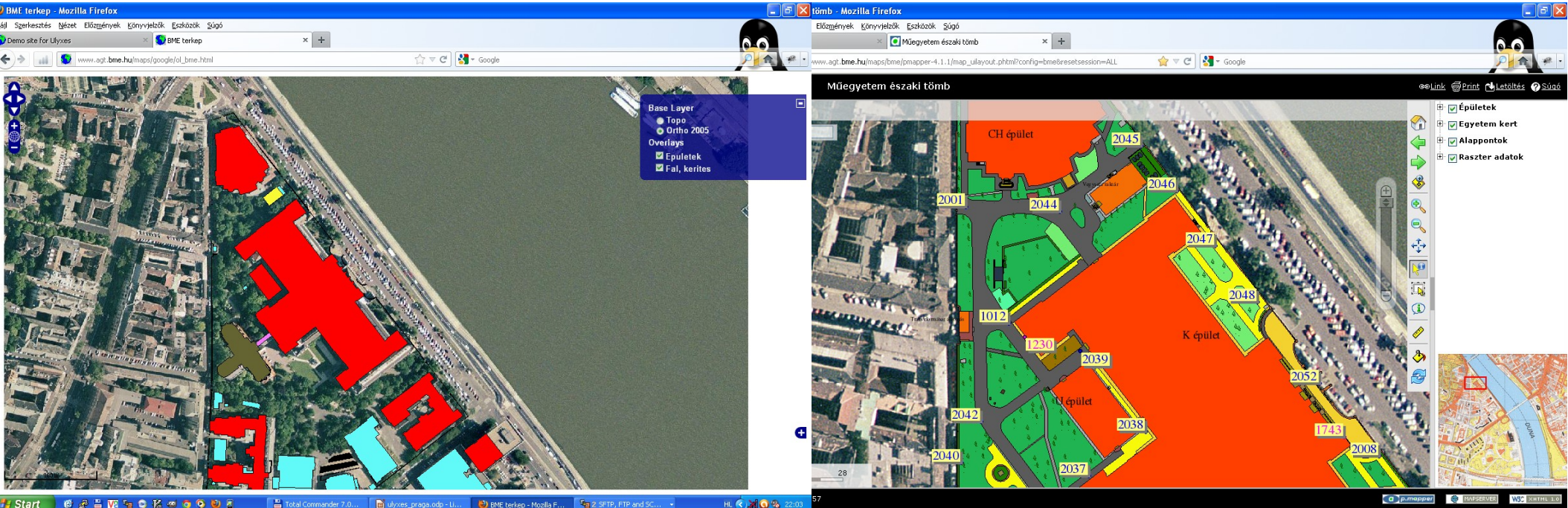

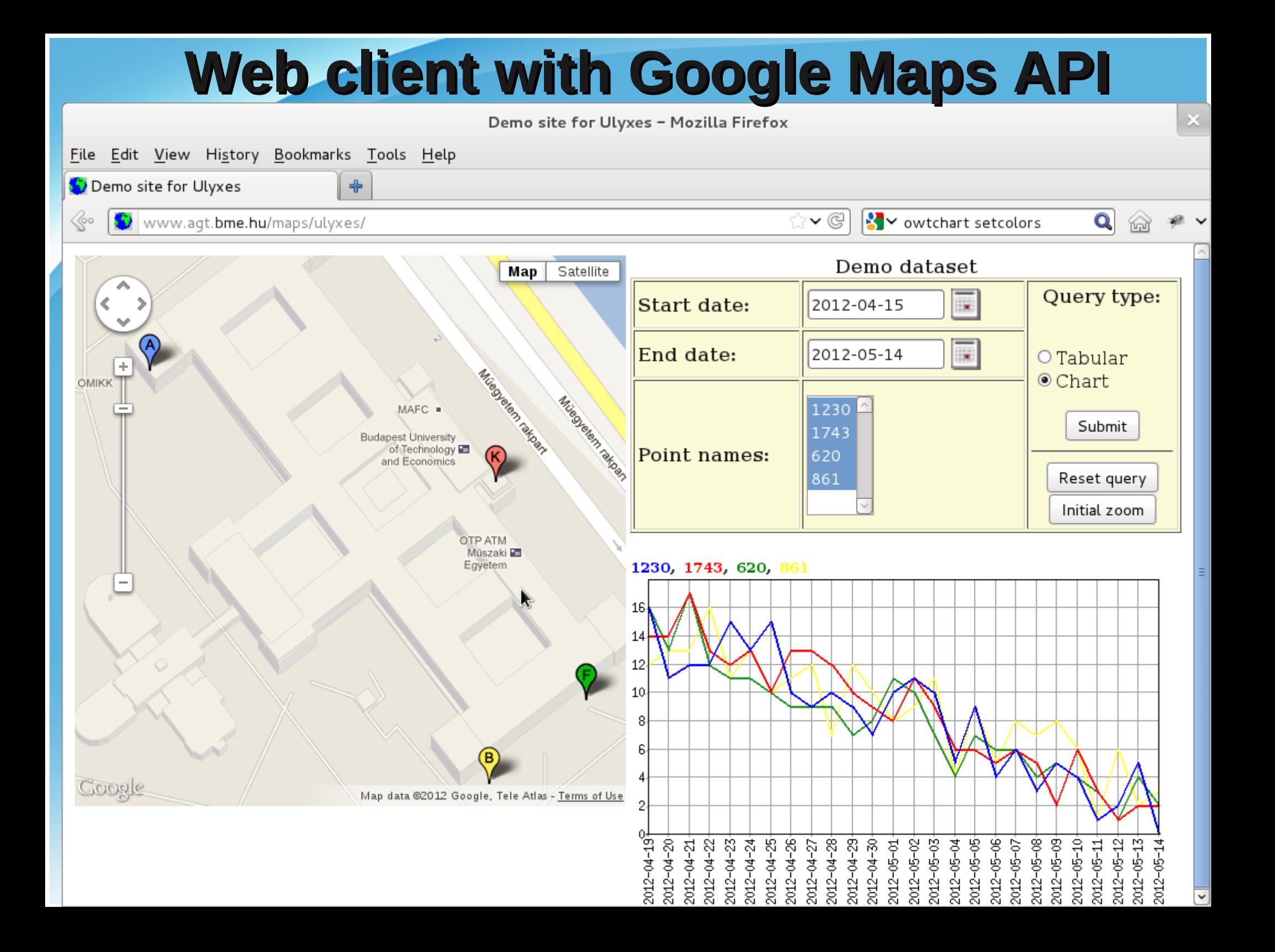

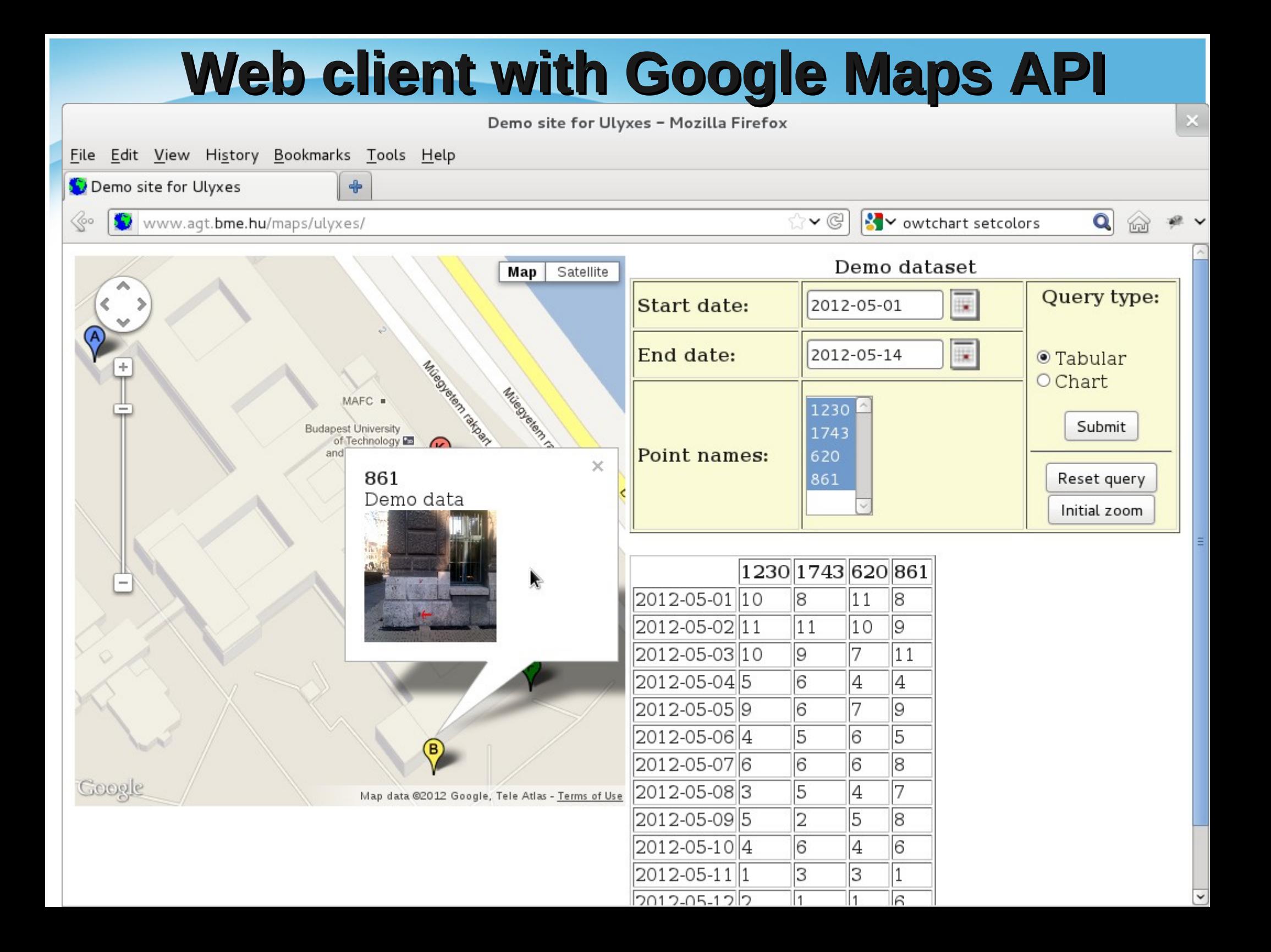

## **Bridge deformation (MSc. students)**

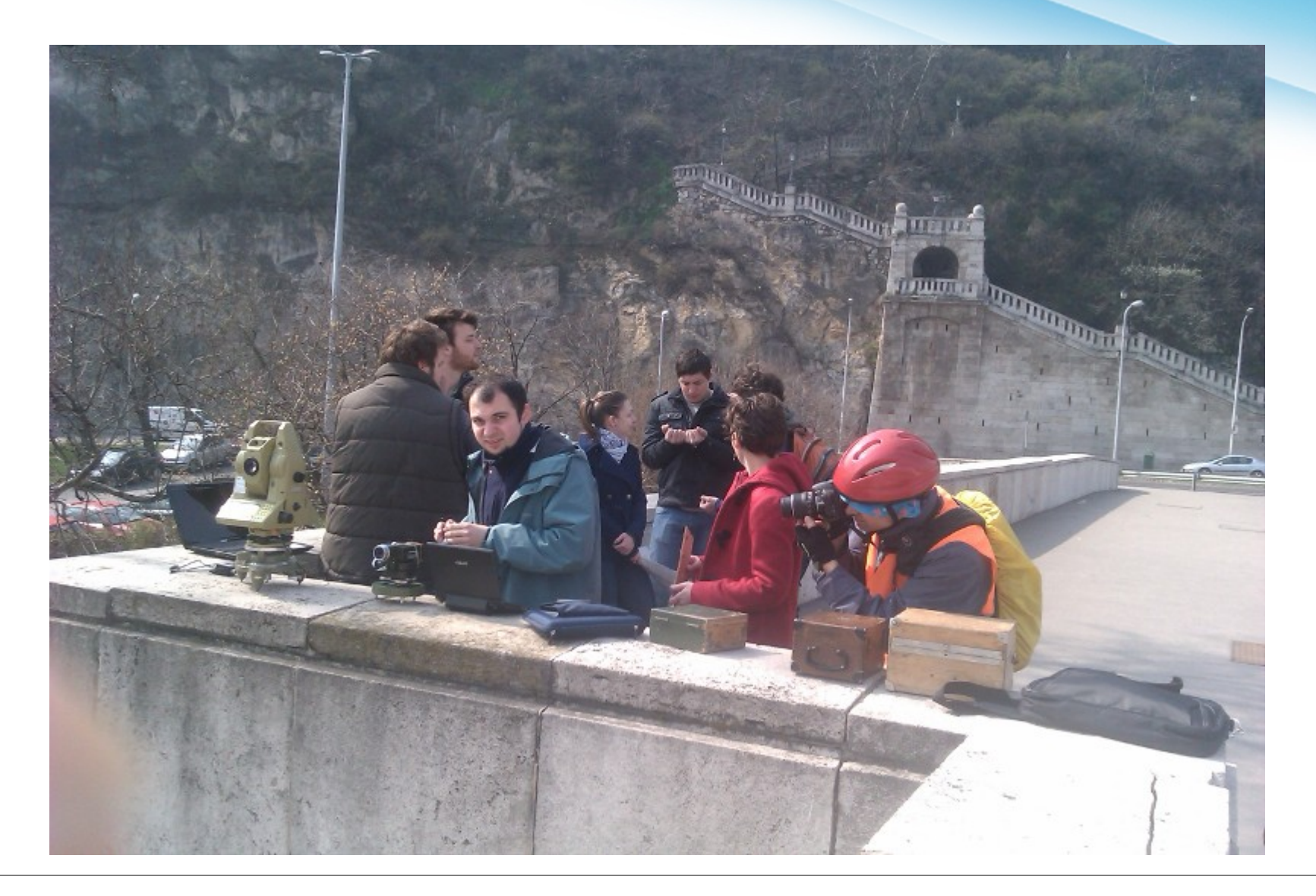

## **Future plans**

Separate homepage for the project

Adopting new sensors

- Total stations from other vendors
- Meteorological observation (temperature, pressure)

Rewriting Javascript code using jQuery

Implementing SOS standard

More sample applications and background map solutions

Involving volunteers in the development

Data analysis (regression, cross-correlation, etc.)

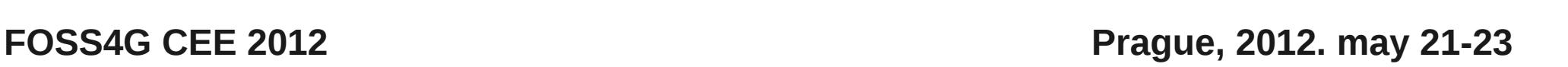

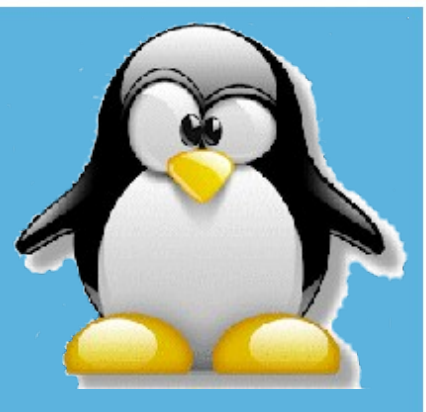

### **Tcl API**

<http://www.agt.bme.hu/php/browse.php?/foss>

#### **Demo site**

[http:/www.agt.bme.hu/maps/ulyxes](file:///home/siki/ulyxes/http:%2Fwww.agt.bme.hu%2Fmaps%2Fulyxes)

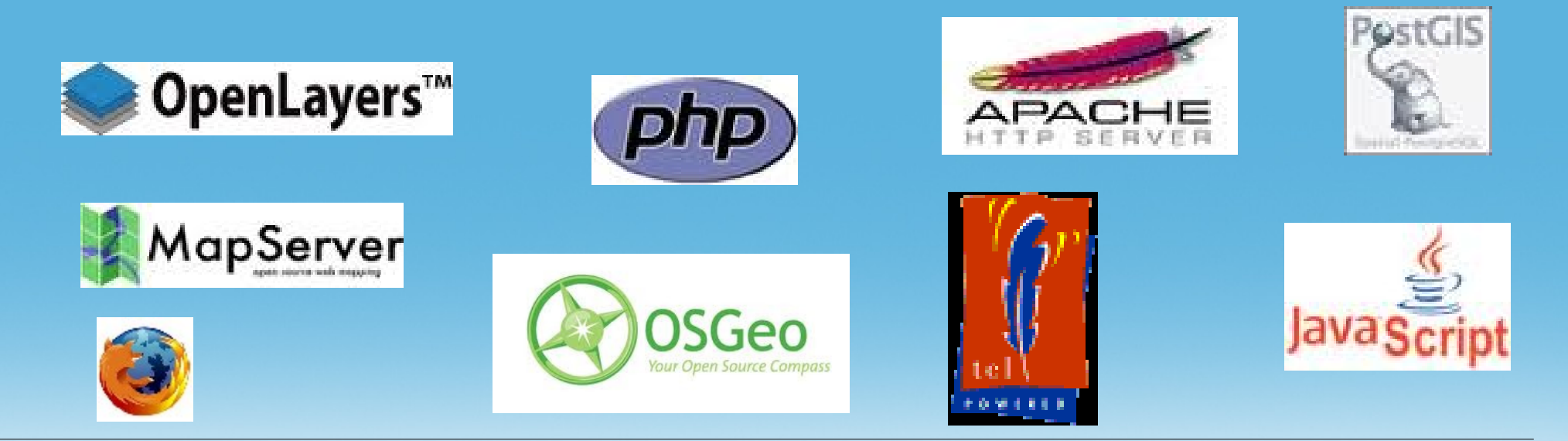